$\bar{\Gamma}$ 

12 MW

10. NJ 92 h

**REGEIVED** 

USPS LR-J-180 / Docket R2001-1<br>
Farcel Post Mail Processing Costs Provided in<br>
Response to UPS/USPS-T25-F/-

## USPS LR-J-180 / Docket No. R2001-1

## Parcel Post Mail Processing Costs Provided in Response to UPS/USPS-T25-5(g)

## Table of Contents

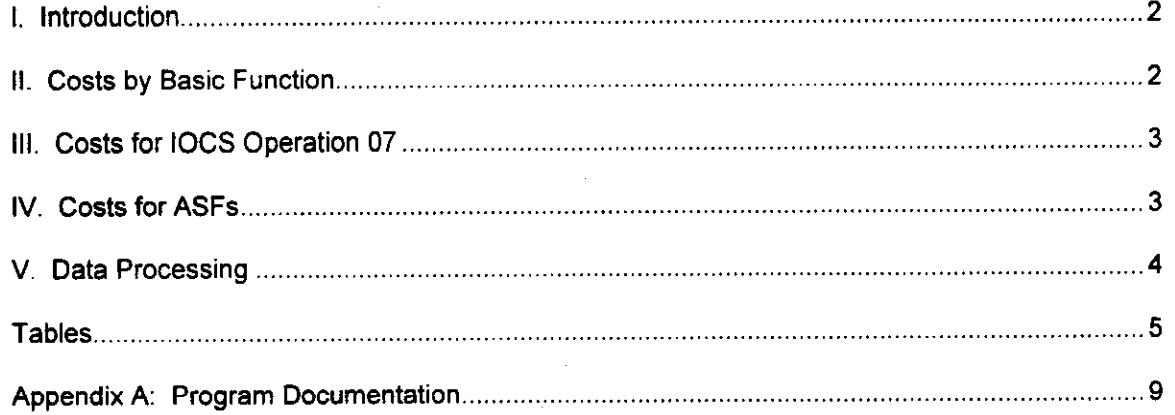

## I. Introduction

This library references is being provided in response to UPS/USPS-T25-5(g). It provides Parcel Post costs by MODS, BMC, and non-MODS pools broken out by basic function in a manner similar that provided in LR-J-65. for BPM in the existing docket. The mail processing costs are estimated using the proposed Postal Service cost distribution method. The Postal Service's proposed mail processing cost method includes so-called "migrated" tallies at MODS l&2 offices in the mail processing cost pools, whereas the Commission's method assigns such tallies to CRA Cost Segment 3.2 or 3.3 based on the tally operation code (IOCS field F260). Thus, a few tallies will be classified as mail processing under the Postal Service's method but not the Commission's method.

The first study estimates clerk and mailhandler mail processing volume-variable costs by IOCS "basic function" (IOCS field F261) and cost pool for Parcel Post. The second study separates mail processing volume-variable costs for Parcel Post into IOCS operation 07 (acceptance) costs and all other costs. The third study separates the estimated Parcel Post mail processing volume-variable costs into costs incurred at Auxiliary Service Facilities (ASFs) and costs incurred at Non-ASF facilities.

## II. Costs by Basic Function

,-

The mail processing volume-variable costs by basic function for Parcel Post are estimated using FORTRAN versions of the SAS programs used by witness Van-Ty-Smith (USPS-T-13) to implement the proposed Postal Service cost methodology for BY2000. The FORTRAN programs compute'and report mail processing volume-variable cost by basic function and subclass. This is the same methodology used for Bound Printed Matter in USPS LR-J-65. This approach is different from the Docket No.R2000- study (USPS LR-I-103), which used only the IOCS direct tallies' for Parcel Post in each cost pool to distribute mail processing volume-variable costs to basic function within each cost pool. The current methodology uses all IOCS tallies

<sup>&#</sup>x27; "Direct" tallies are tallies for which subclass information was recorded. IOCS tallies are dollarweighted (using IOCS field F9250) unless otherwise noted.

(including mixed-mail and not-handling) in a way consistent with the Postal Service's proposed cost distribution procedure.

The Parcel Post volume variable mail processing cost estimates are presented in the worksheets named "Summary" found in Microsoft Excel workbook "PPOOBF.xls. The summary page is shown in Table 1. 'The BY2000 mail processing volume-variable costs by basic function for each cost pool are shown in columns (1) through (4). Test year piggyback factors and cost ratios by cost pool (found in worksheet 'pbfact') are applied to convert base year costs to test year costs, which are reported in columns (6) to (9). The cost estimates are broken down further between drop shipped mail processing volume-variable costs (worksheet 'Drop') and nondropped shipped mail processing volume-variable costs (worksheet 'No Drop'). Both of these worksheets have the same format as the 'Summary' worksheet and are located in workbook "PPOOBF.xls"

## III. Costs for IOCS Operation 07

This part of the study estimates mail processing volume-variable costs for IOCS operation 07 (platform acceptance) versus other operations for Parcel Post, which are estimated using the methodology described above for the basic function cost estimates. Parcel Post mail processing volume-variable costs are reported in the Microsoft Excel workbook 'PPOOop7.xls" in the 'Summary' worksheet. The summary page is shown in Table 2. The BY2000 volumevariable costs by operation category for each cost pool are shown in columns (1) and (2). Test 3ear piggyback factors and cost ratios by cost pool (found in worksheet 'pbfact') are applied to convert base year costs to test year costs, which are reported in columns (4) and (5). In addition, these costs are further broken down by both 1) with and without basic function detail, and by 2) dropship and non-dropship. All four of these worksheets have the same format as the 'Summary' worksheet and are located in the workbook 'PPOOop7.xls".

#### IV. Costs for ASFs

,-

Mail processing volume-variable costs for Parcel Post at Auxiliary Service Facilities (ASF) are also developed similarly to the volume-variable costs by basic function. A site is determined to be an ASF by the finance number of the site (IOCS field F2) within the IOCS record. Once the

facility type is determined, costs are estimated using the cost methodology described above in Section II. Parcel Post mail processing costs are reported in the Microsoft Excel workbook "PPOOASF.xls" in the 'Summary' worksheet. The summary page is shown in Table 3. The BY2000 volume-variable costs by ASF category and basic function for each cost pool are shown in columns (1) through (8). Test year piggyback factors and cost ratios by cost pool (found in worksheet 'pbfact') are applied to convert base year costs to test year costs, which are reported in columns (10) through (17). As with the Parcel Post basic function analysis, the cost estimates are broken down further between drop shipped volume-variable costs (worksheet 'Drop') and non-dropped shipped volume-variable costs (worksheet 'No Drop'). Both of these worksheets have the same format as the 'Summary' worksheet located in the workbook "PPOOASF.xls".

## V. Data Processing

,-

The IOCS data processing is performed on a Data General AViiON minicomputer with four Pentium Pro microprocessors and one gigabyte of RAM, running the DGUX version of UNIX operating system. Source programs ending with a ".f" are FORTRAN programs. The remaining processing is performed on PCs running the Windows NT 4 and Windows 2000 operating systems and Microsoft Office.

## Tables

 $\ddot{\phantom{a}}$ 

 $\overline{a}$ 

 $\hat{\mathcal{A}}$ 

## Development of Standard (B) Parcel Post Mall Processing Costs (\$000)

 $\mathbf{I}$ 

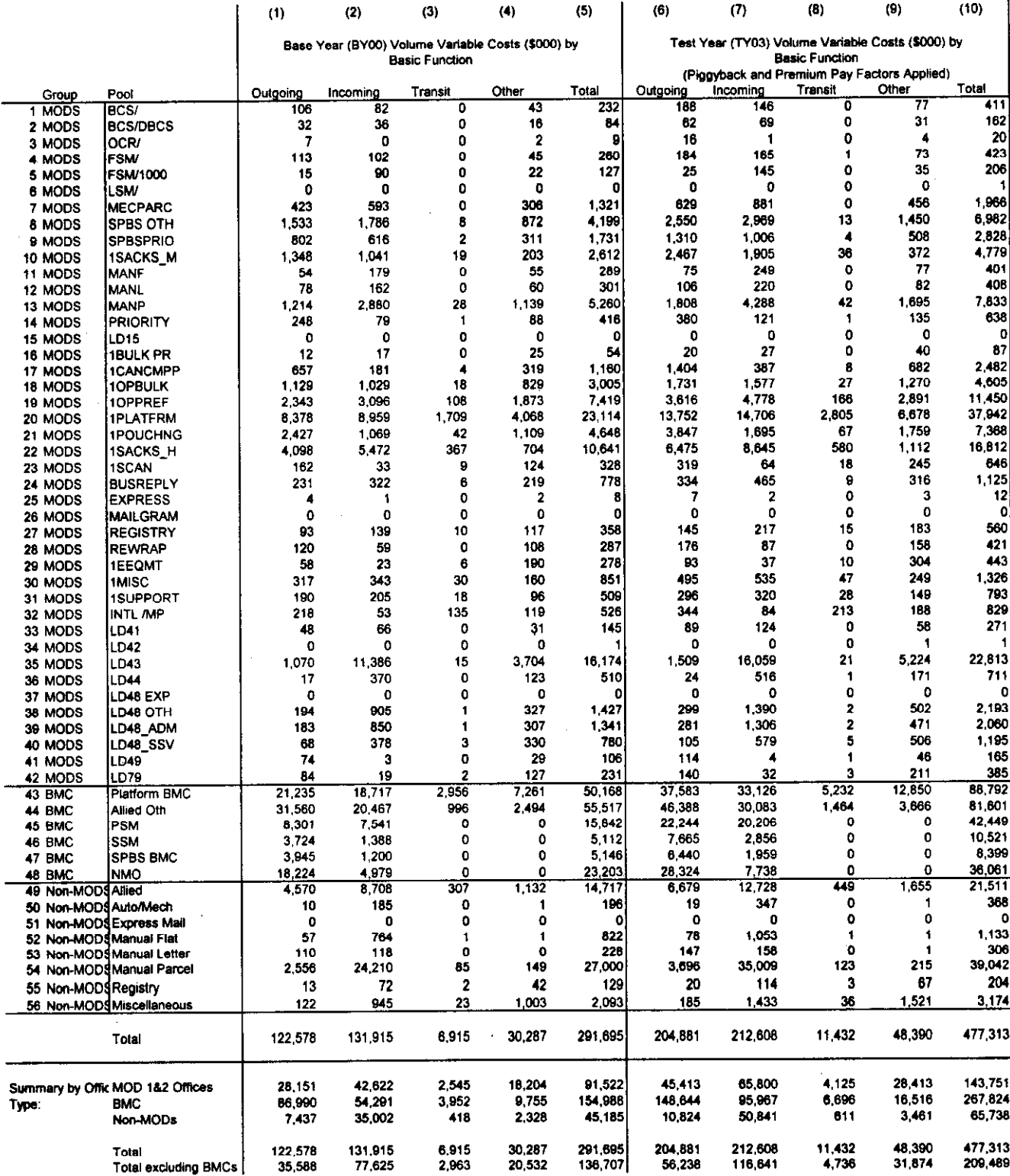

#### Development of Standard (B) Parcel Post Mail Processing Costs (\$000)

 $(3)$ 

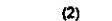

 $(1)$ 

 $(5)$ 

 $\left( 0\right)$ 

l,

 $(4)$ iase Year (BY00) Volume Variable Costs (\$000 Fest Year (TY03) Volume Variable Costs (\$000<br>(Piggyback and Premium Pay Factors Applied)

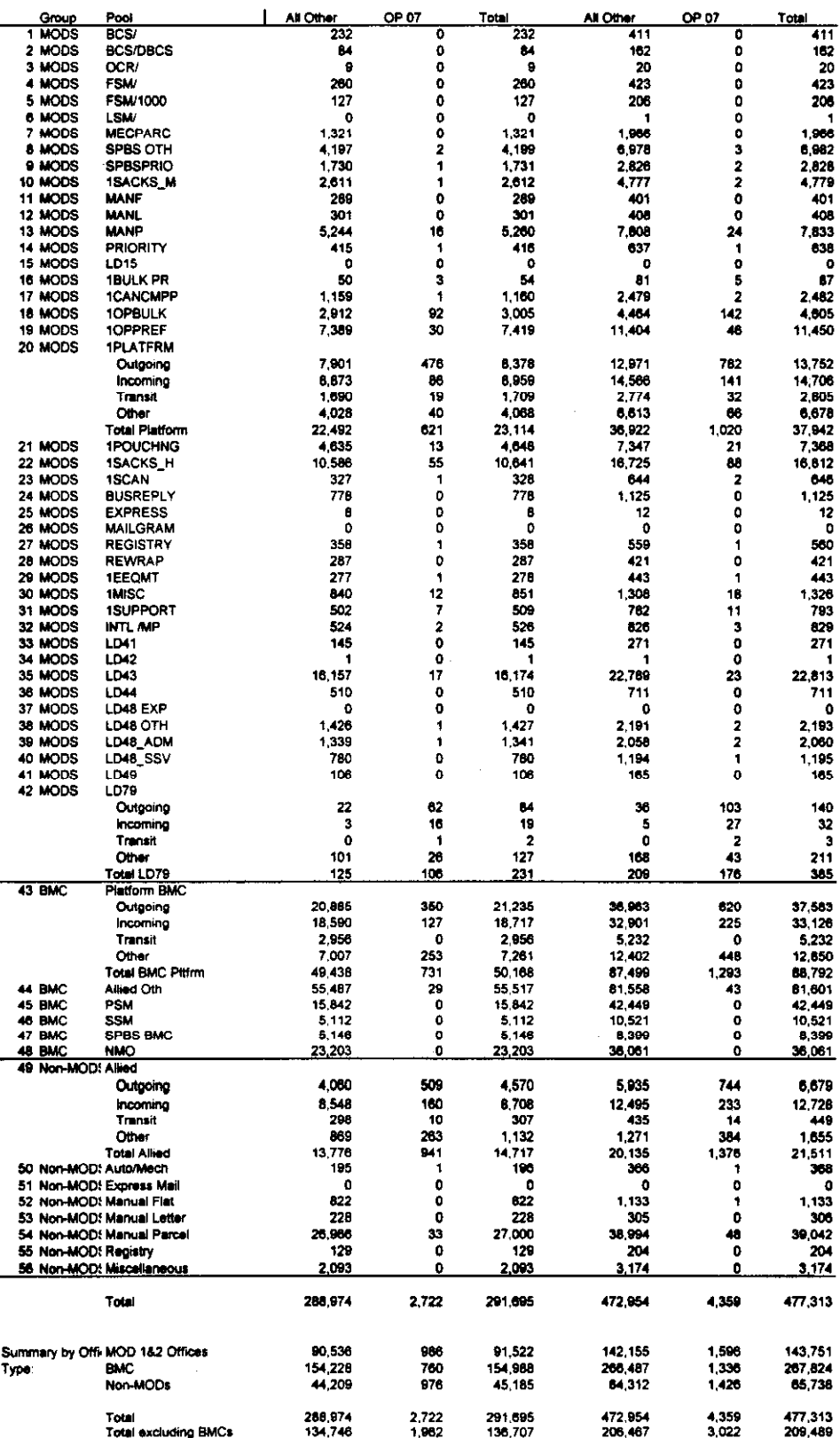

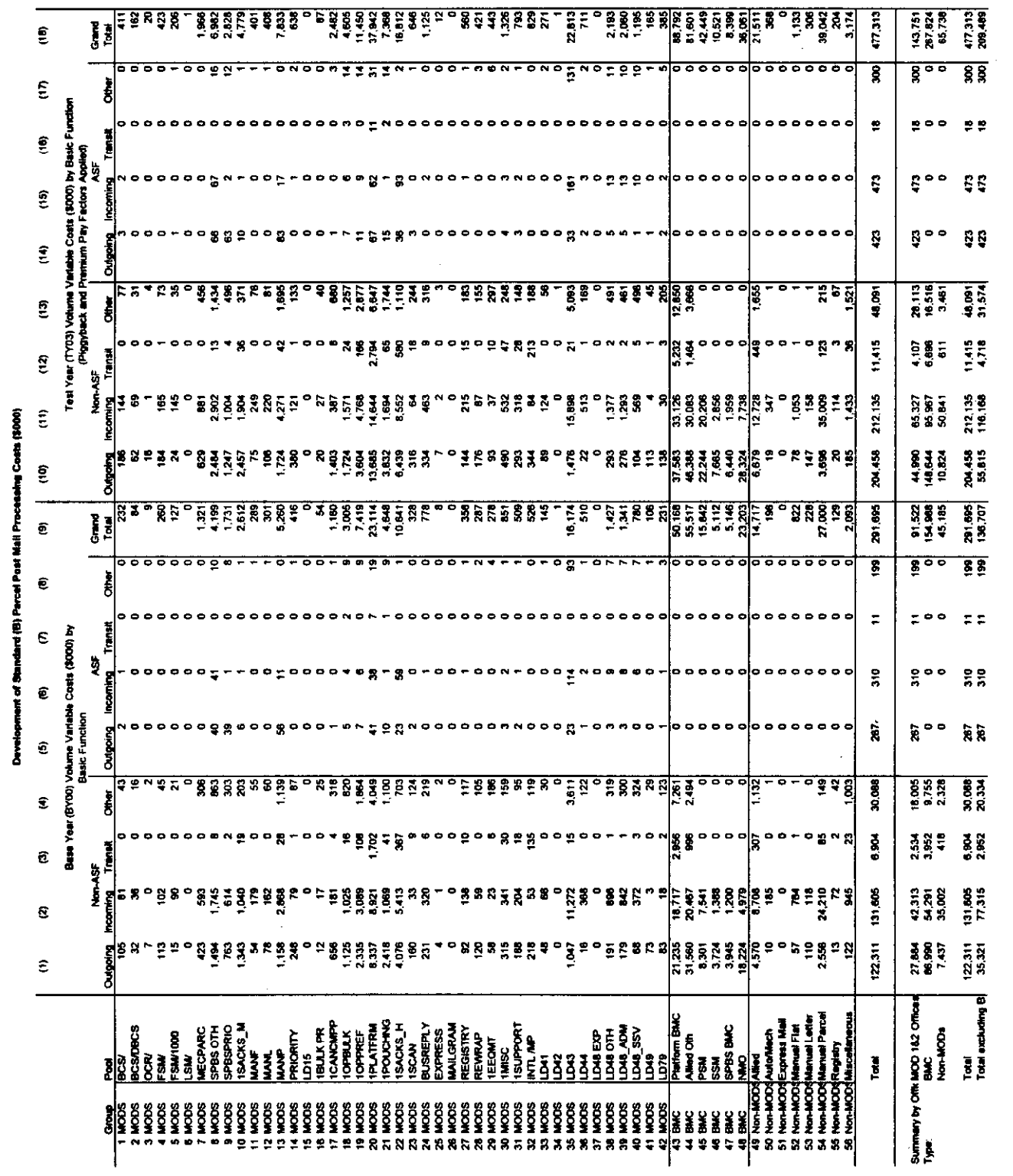

<u>л</u>

 $\mathcal{L}^{\text{max}}_{\text{max}}$  and  $\mathcal{L}^{\text{max}}_{\text{max}}$ 

Š

Table 3

 $\hat{\boldsymbol{\beta}}$ 

 $\frac{1}{2}$ 

 $\beta$ 

 $\frac{1}{2}$ 

# Appendix A: Program Documentation

..-

The following are descriptions of the programs used to estimate the Parcel mail processing volume-variable costs for clerks and mailhandlers. All programs were previously filed in LR-J-65.

### I. Preparation of the IOCS Data

\_-

,-

The following programs are used to extract, code, and process the 2000 IOCS data in preparation for Parcel Post cost estimations.

- Program: cadoc00by\_rep.f Divides IOCS clerk/mailhandler tallies by office group (MODS 1&2, BMCs, Non-MODS) and assigns the tallies to cost pools
	- Input: FYOO IOCS Data (USPS LR-J-IO) mods\_usps.00 - List of MODS 1&2 finance numbers used to identify MODS 182 offices (USPS LR-J-55)
	- Output: mods12 mp00by new.dat IOCS mail processing tallies for MODS 182 offices

mods12 aw00by\_new.dat - IOCS administrative and window service tallies for MODS 1&2 offices

bmcs\_mp00by\_new.dat - IOCS mail processing tallies for BMCs bmcs\_aw00by\_new.dat - IOCS administrative and window service tallies for BMCs

nonmods\_mp00by\_new.dat - IOCS mail processing tallies for Non-MODS offices

nonmods\_aw00by\_new.dat - IOCS administrative and window service tallies for Non-MODS offices '

nonmods\_op88\_new.dat - IOCS expedited delivery tallies for Non-MODS offices

#### II. Clerk/Mailhandler Mail Processing Volume-Variable Cost Estimation

The following programs use the Postal Service cost estimation methodology (USPS-T-13) to estimate mail processing volume-variable costs for clerks and mailhandlers by cost pool, subclass, shape, and basic function/ASF/operation categories.

- Program: modsprocOO\_cat.f Estimates mail processing volume-variable costs for MODS 1&2 offices by activity code, cost pool, and basic function/ASF/operation category Input: mods12\_mp00by\_new.dat - IOCS mail processing tallies for MODS 1&2 offices locs2000.h - Declaration of IOCS tally fields asf.fin.srt - List of ASF finance numbers activity00.cra.wgt - List of the direct and class specific mixed activity codes  $mixclass.int$  - List of class specific mixed mail activity codes mxmail.intl.dat - Maps the direct activity codes to their respective class specific mixed mail activity codes costpools.00.819 - List of MODS 182 cost pool dollars and corresponding variability factors used in the cost distribution for MODS 132 offices (USPS LR-J-55) windk dbmc.00 - BY00 CRA Cost Segment 3.2 costs by activity code and basic function/ASF/operation category for 'function 4 support' cost pool distribution (USPS LR-J-55) - See Section IV of Appendix A for creation of these costs Output:  $mods002$ by  $cat.data - Estimated mail processing volume-variable$ costs by cost pool, activity code, and basic function/ASF/operation category Program: sumclass\_mod\_cat.f - Rolls up the output from modsproc00\_cat.f from activity code to subclass by cost pool and basic function/ASF/operation category Input: mods002by-cat.data - Estimated mail processing volume-variable costs by cost pool, activity code, and basic function/ASF/operation category costpools.00.819 - List of cost pools for~MODS l&2 offices (USPS LR-J-55) activity00.cra.wgt – List of the direct and class specific mixed activity codes classes-lntl.cra.old - List of original CRA subclasses classmap-intl.old - Maps IOCS activity codes to the appropriate CRA subclass
	- Output: mod002-pp-cat.csv Estimated mail processing volume-variable costs for Parcel Post and BPM by cost pool and basic function/ASF/operation category

Program: bmcproc00\_cat.f - Estimates mail processing volume-variable costs for BMCs by activity code, cost pool, and basic function/ASF/operation category

- Input: **bmcs** mp00by new.dat  $-$  IOCS mail processing tallies for BMCs iocs2000.h - Declaration of IOCS tally fields asf.fin.srt - List of ASF finance numbers activity00.cra.wgt - List of the direct and class specific mixed activity codes
	- mixclass.intl List of class specific mixed mail activity codes mxmail.intl.dat - Maps the direct activity codes to their respective class specific mixed mail activity codes costpools.00.bmc.619 - List of BMC cost pool dollars and
	- corresponding variability factors used in the cost distribution for BMCs (USPS LR-J-55)
- Output: bmc003by.data Estimated mail processing volume-variable costs by cost pool, activity code, and basic function/ASF/operation category
- Program: sumclass-bmc-cat.f Rolls up the output from bmcproc00\_cat.f from activity code to subclass by cost pool and basic function/ASF/operation category

,-

\_-

- Input: bmc003by.data - Estimated mail processing volume-variable costs by cost pool, activity code, and basic function/ASF/operation category costpools.OO.bmc.619 - List of cost pools for BMCs (USPS LR-J-55) activity00.cra.wgt - List of the direct and class specific mixed activity codes classes-intl.cra.old - List of original CRA subclasses classmap-intl.old - Maps IOCS activity codes to the appropriate CRA subclass
- Output:  $bmc002$  pp-cat.csv - Estimated mail processing volume-variable costs for Parcel Post by cost pool and basic function/ASF/operation category
- Program: nmodproc00 cat.f Estimates mail processing volume-variable costs for Non-MODS offices by activity code, cost pool, and basic function/ASF/operation category
	- nonmods\_mp00by\_new.dat IOCS mail processing tallies for Non-Input: MODS offices iocs2000.h - Declaration of IOCS tally fields asf.fin.srt - List of ASF finance numbers activity00.cra.wgt - List of the direct and class specific mixed activity codes mixclass.intl - List of class specific mixed mail activity codes mxmail.intl.dat - Maps the direct activity codes to their respective class specific mixed mail activity codes costpools.OO.nmod.619 - List of Non-MODS office cost pool dollars and corresponding variability factors used in the cost distribution for
		- Output: nmod002by cat.data Estimated mail processing volume-variable costs by cost pool, activity code, and basic function/ASF/operation category

Non-MODS offices (USPS LR-J-55)

- Program: sumclass\_nmod\_cat.f Rolls up the output from nmodproc00\_cat.f from activity code to subclass by cost pool and basic function/ASF/operation category
	- Input: nmod002by-cat.data Estimated mail processing volume-variable costs by cost pool, activity code, and basic function/ASF/operation category

costpools.OO.nmod.619 - List of cost pools for Non-MODS offices (USPS LR-J-55)

activity00.cra.wgt - List of the direct and class specific mixed activity codes

classes-intl.cra.old - List of original CRA subclasses classmap-intl.old - Maps IOCS activity codes to the appropriate CRA

- subclass
- Output: nmod002-pp-cat.csv Estimated mail processing volume-variable costs for Parcel Post and BPM by cost pool and basic function/ASF/operation category
- Workbook: **DBMC Costs BY00 New.xls** Summarizes the clerk/mailhandler mail processing volume-variable cost estimates by cost pool and basic function/ASF/operation category for Parcel Post. This file has a separate worksheet for each office type (MODS 182, BMCs, and Non-MODS).
	- Input: mod002 pp-cat.csv Estimated MODs 1&2 mail processing volumevariable costs for Parcel Post and BPM by cost pool and basic function/ASF/operation category bmc002-pp-cat.csv - Estimated BMC mail processing volume-variable costs for Parcel Post and BPM by cost pool and basic function/ASF/operation category nmod002 pp-cat.csv - Estimated Non-MODs mail processing volumevariable costs for Parcel Post by cost pool and basic function/ASF/operation category

### Ill. Cost Reports

## A. Parcel Post Mail processing volume-variable Costs by Basic Function

Workbook: PP00bf.xls - Summarizes clerk/mailhandler mail processing volume-variable costs by cost pool and basic function for Parcel Post. Test year piggyback factors and cost ratios are applied to generate test year Parcel Post costs by cost pool and basic function.

> Input: DBMC Costs BY00 New.xls - Provides BY00 clerklmailhandler mail processing volume-variable cost estimates by cost pool and basic function/ASF/operation category for Parcel Post BY00 USPS mail processing volume-variable costs - Parcel Post volume-variable costs for mail processing using the USPS method cost distribution (USPS LR-J-55) Test Year 03 Piggyback Factors and Cost Ratios - Supplied by witness Smith (USPS LR-J-52) BY00 USPS Method CRA Segment & Components Report - For Cost Segment 3.1, used to calculate the worksheet adjustment factor

## B. Parcel Post Mail processing volume-variable Costs by Operation

,--

- Workbook: LR65PPO7OO.xis - Summarizes clerklmailhandler mail processing volumevariable costs by cost pool and operation 07 (accepting mail on platform) versus all other operations for Parcel Post. Test year piggyback factors and cost ratios are applied to generate test year Parcel Post costs by cost pool and operation category.
	- Input: DBMC Costs BY00 New.xls Provides BY00 clerk/mailhandler mail processing volume-variable cost estimates by cost pool and basic function/ASF/operation category for Parcel Post BY00 USPS mail processing volume-variable costs-Parcel Post volume-variable costs for mail processing using the USPS method cost distribution (USPS LR-J-55) Test Year 03 Piggyback Factors and Cost Ratios - Supplied by witness Smith (USPS LR-J-52) BY00 USPS Method CRA Segment & Components Report - For Cost Segment 3.1, used to calculate the worksheet adjustment factor  $(USPS-T-11)$
- Workbook: LR65BPM0700.xls - Summarizes clerk/mailhandler mail processing volumevariable costs by cost pool and operation 07 versus all other operations for BPM. Test year piggyback factors and cost ratios are applied to generate test year BPM costs by cost pool and operation category.
	- Input: DBMC Costs BY00 New.xls Provides BY00 clerk/mailhandler mail processing volume-variable cost estimates by cost pool and basic function/ASF/operation category for BPM

BY00 USPS mail processing volume-variable costs - BPM volumevariable costs for mail processing using the USPS method cost distribution (USPS LR-J-55)

Test Year 03 Piggyback Factors and Cost Ratios - Supplied by witness Smith (USPS LR-J-52)

BY00 USPS Method CRA Segment & Components Report - For Cost Segment 3.1, used to calculate the worksheet adjustment factor  $(USPS-T-11)$ 

## C. Parcel Post Mail processing volume-variable Costs by Auxiliary Service Facilities (ASF) versus Non-ASF offices

- Workbook: LR65PPASF00.xls Summarizes clerk/mailhandler mail processing volumevariable costs by cost pool and ASF versus non-ASF facilities for Parcel Post. Test year piggyback factors and cost ratios are applied to generate test year Parcel Post costs by cost pool and facility category.
	- DBMC Costs BY00 New.xls Provides BY00 clerk/mailhandler mail Input: processing volume-variable cost estimates by cost pool and basic function/ASF/operation category for Parcel Post BY00 USPS mail processing volume-variable costs - Parcel Post volume-variable costs for mail processing using the USPS method cost distribution (USPS LR-J-55) Test Year 03 Piggyback Factors and Cost Ratios - Supplied by

witness Smith (USPS LR-J-52) BY00 USPS Method CRA Segment & Components Report - For Cost

Segment 3.1, used to calculate the worksheet adjustment factor (USPS-T-11)

Workbook: LR65BPMASF00.xls - Summarizes clerk/mailhandler mail processing volumevariable costs by cost pool and ASF versus non-ASF facilities for BPM. Test year piggyback factors and cost ratios are applied to generate test year BPM costs by cost pool and facility category

> Input: DBMC Costs BY00 New.xls - Provides BY00 clerk/mailhandler mail processing volume-variable cost estimates by cost pool and basic functionlASF/operation category for BPM BY00 USPS mail processing volume-variable costs - BPM volumevariable costs for mail processing using the USPS method cost distribution (USPS LR-J-55)

> > Test Year 03 Piggyback Factors and Cost Ratios - Supplied by witness Smith (USPS LR-J-52)

BY00 USPS Method CRA Segment & Components Report - For Cost Segment 3.1, used to calculate the worksheet adjustment factor  $(USPS-T-11)$